## **Задача F. Стоимость покупки**

Пирожок в столовой стоит a рублей и b копеек. Определите, сколько рублей и копеек нужно заплатить за n пирожков.

### Входные данные

Программа получает на вход три числа: a, b, n - целые, положительные, не превышают 10000.

#### Выходные данные

Программа должна вывести два числа: стоимость покупки в рублях и копейках.

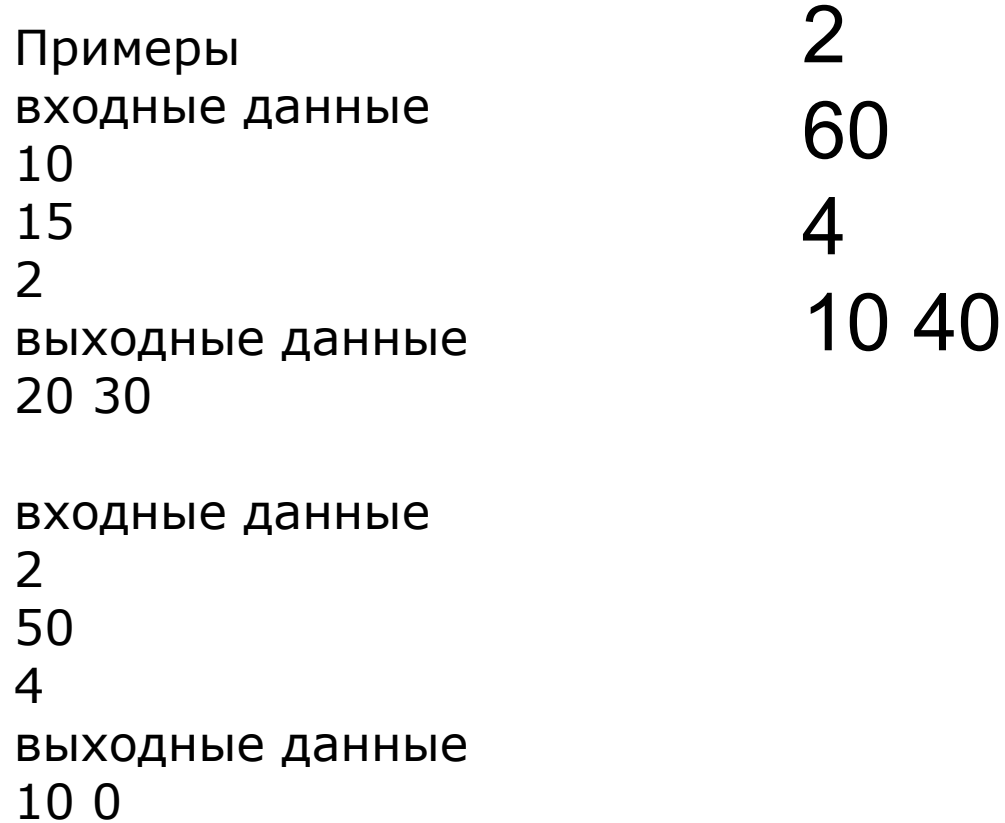

```
#!/usr/bin/env python3
dollars = int(input("Enter the price in dollars "))
cents = int(input("Enter the price in cents "))
cakes = int(input("How many cupcakes do you want? "))
price = cakes* (100 * dollars + cents)
print(price // 100, price % 100)
```
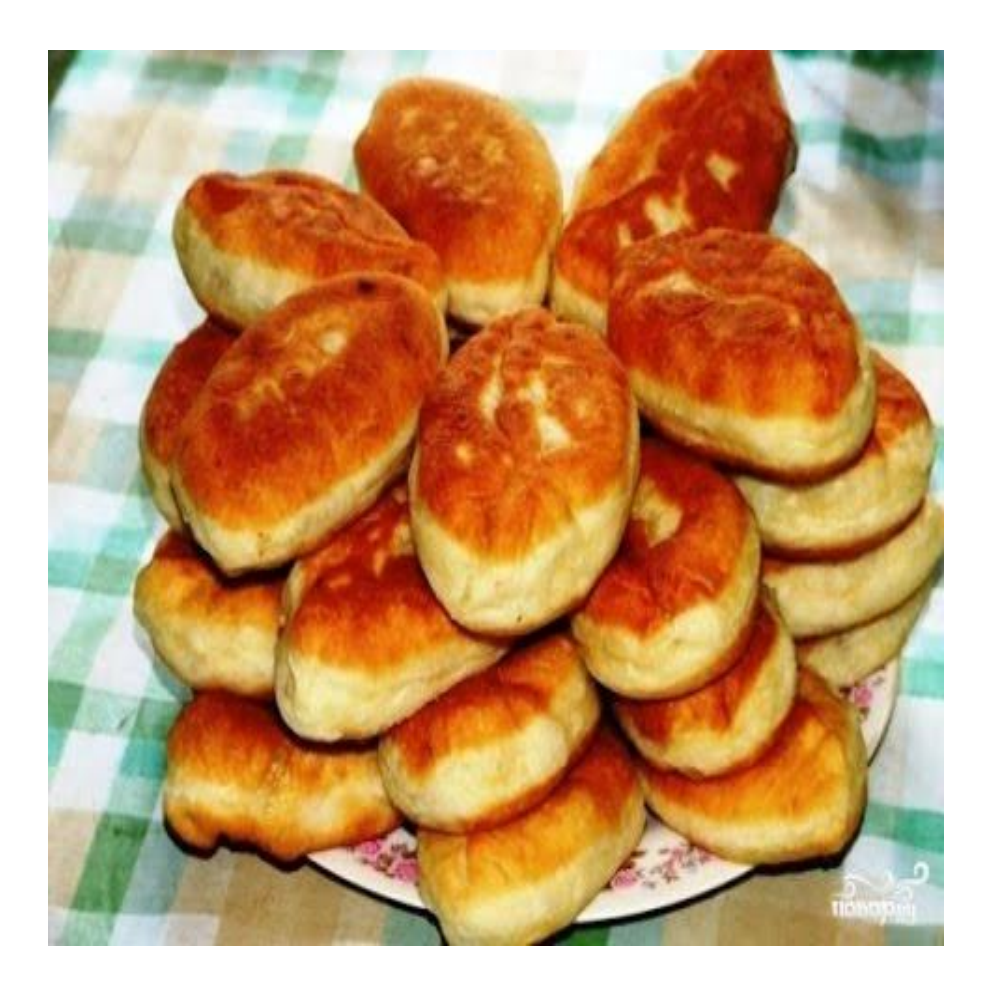

# **решение**